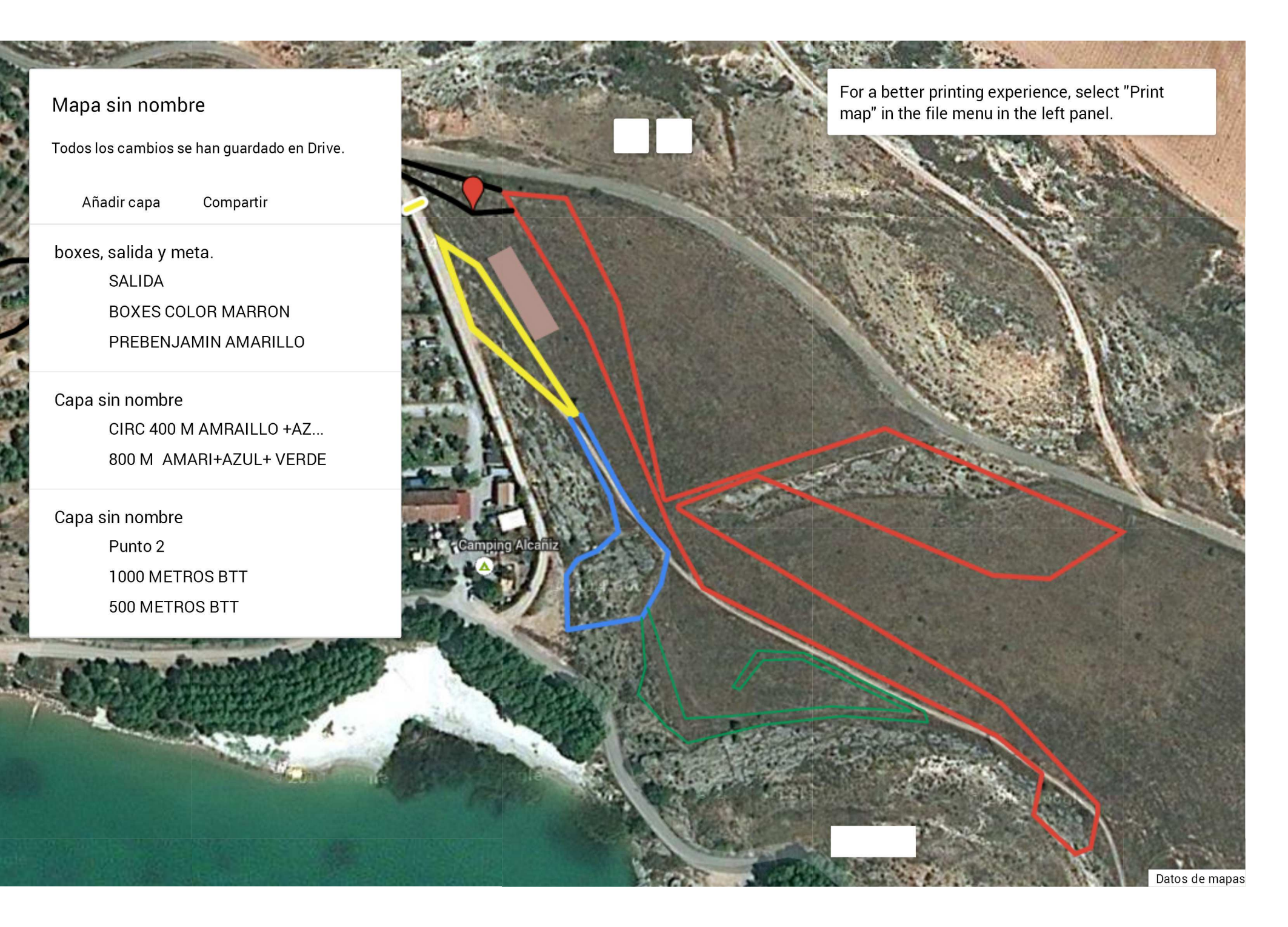

Mapa sin nombre